# **GUÍA DE PRÁCTICA #6**

## **POTENCIA EN AC Y MEJORAMIENTO DEL FACTOR DE POTENCIA**

#### **OBJETIVOS**

#### **Objetivo General**

• Analizar la Potencia en un circuito AC mediante la simulación con software con la finalidad de obtener su factor de potencia y mejorarlo con un capacitor en paralelo a la carga RL.

#### **Objetivos Específicos**

- Determinar el tipo de potencia correspondiente a cada elemento del circuito y al circuito completo.
- Analizar el factor de potencia inicial del circuito.

• Obtener una capacitancia específica para modificar el factor potencia del circuito.

#### **EQUIPOS Y MATERIALES**

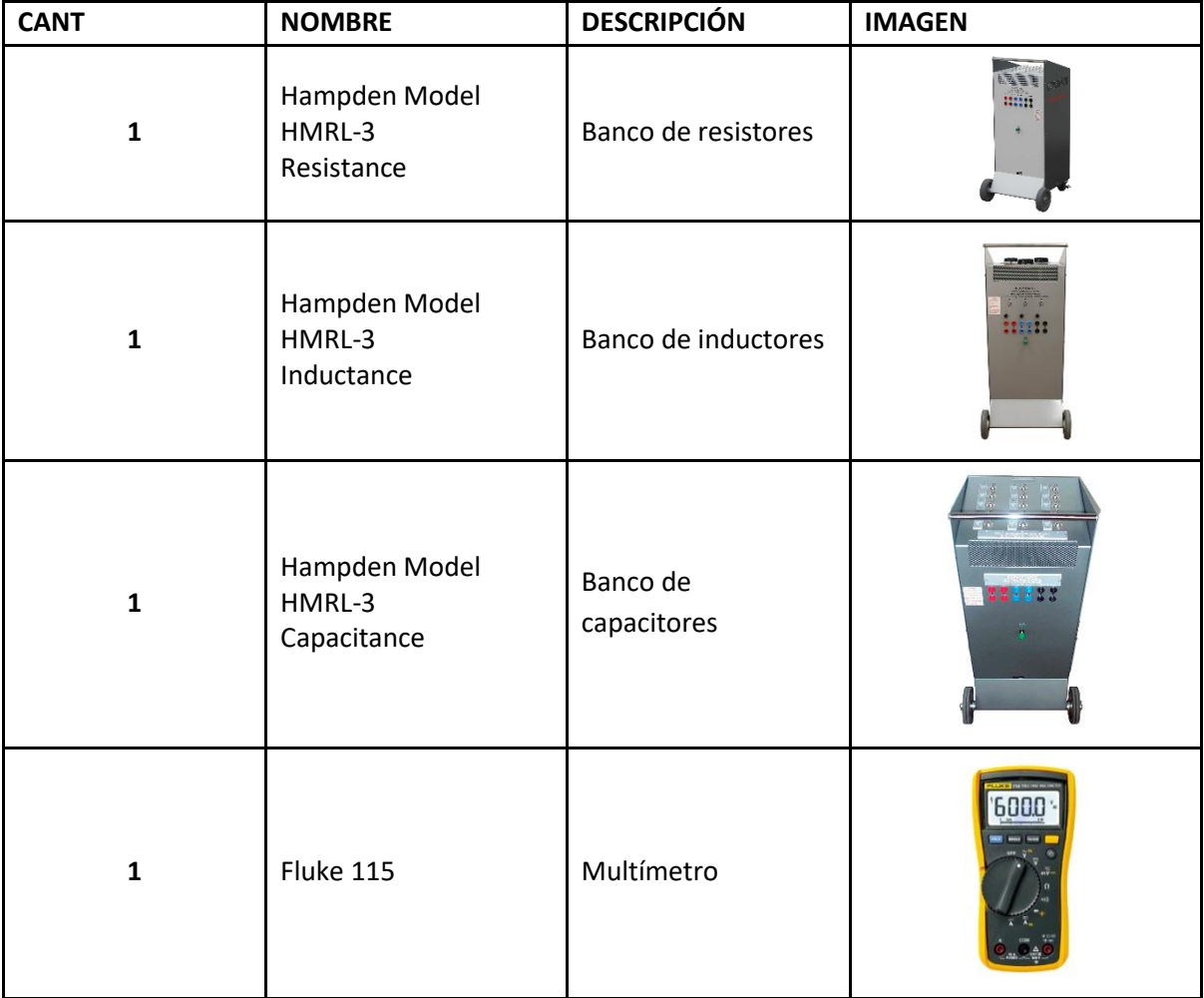

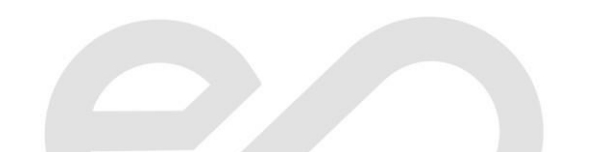

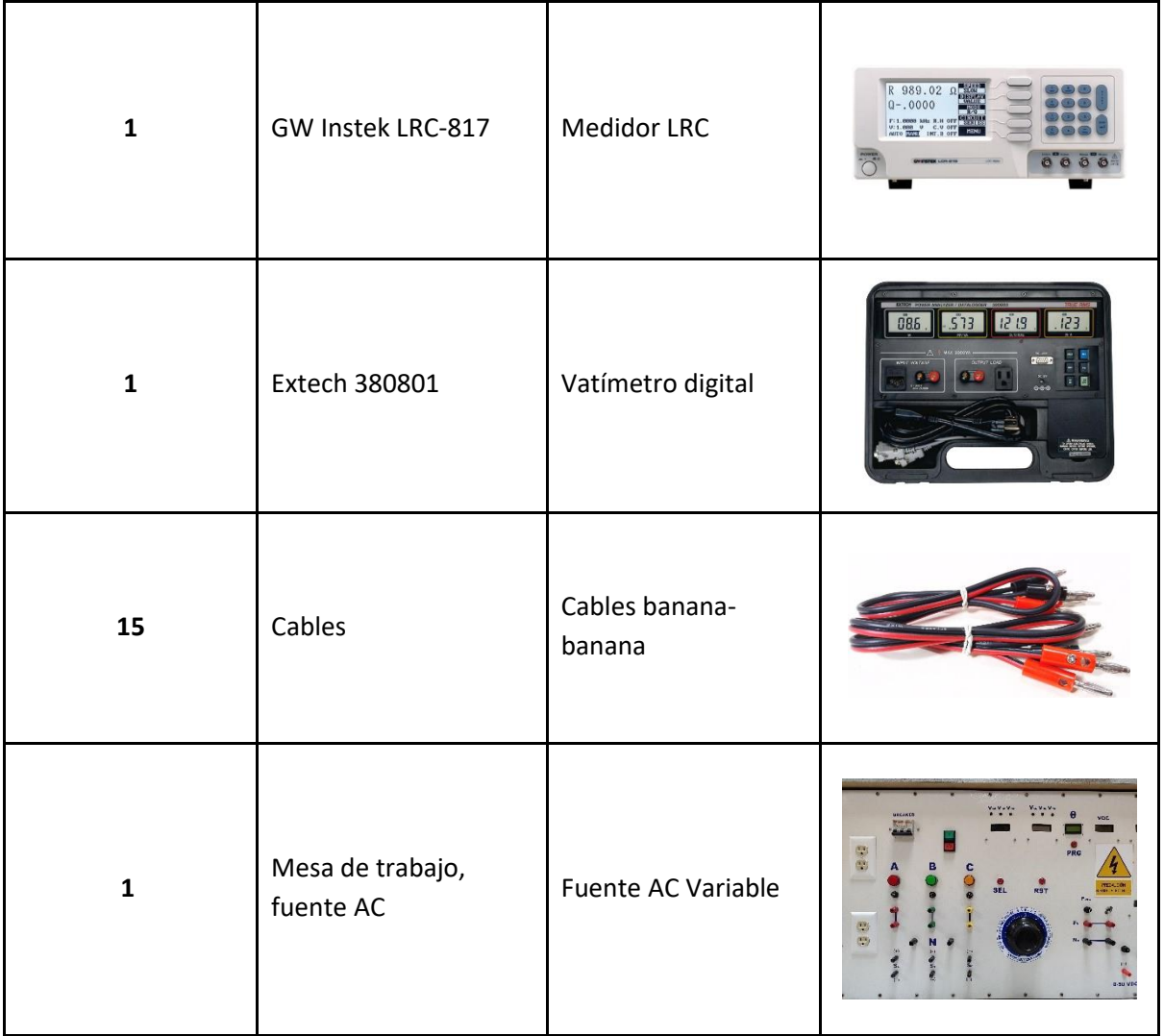

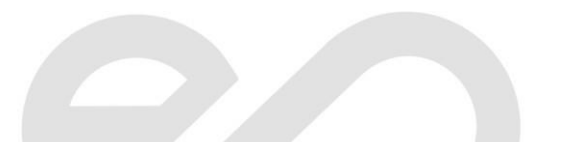

# Facultad de ingeniería en<br>Electricidad y computación espol

## **INTRODUCCIÓN**

En los circuitos AC, la potencia eléctrica instantánea está dada por P = VI, pero estas cantidades están variando continuamente. Casi siempre la potencia que se desea en un circuito de AC es la potencia media, la cual está dada por:

 $P_{med} = V * I * \cos(\Phi)$ 

 $\Phi$ : Ángulo de desfase entre la corriente y el voltaje.

V: Valor efectivo o RMS del voltaje.

: Valor efectivo o RMS de la corriente.

 $cos(\Phi)$ : Factor de potencia del circuito.

#### **TIPOS DE POTENCIA**

**Potencia activa (P):** Es la que se aprovecha como potencia útil. También se llama potencia media, real o verdadera y es debida a los dispositivos resistivos. Su unidad de medida en el vatio (W).

Potencia reactiva (Q): Es la potencia que necesitan las bobinas y los condensadores para generar campos magnéticos o eléctricos, pero que no se transforma en trabajo efectivo, sino que fluctúa por la red entre el generador y los receptores. Su unidad de medida es el volt-amperio reactivo (VAR).

**Potencia aparente(S):** Es la potencia total consumida por la carga y es el producto de los valores eficaces de tensión e intensidad. Se obtiene como la suma vectorial de las potencias activa y reactiva y representa la ocupación total de las instalaciones debida a la conexión del receptor. Su unidad de medida es el volt-amperio (VA).

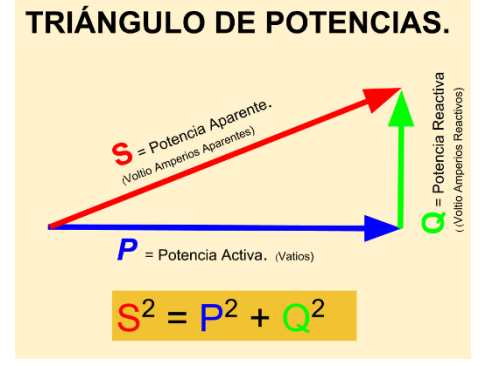

*Figura 1. Triángulo de potencias*

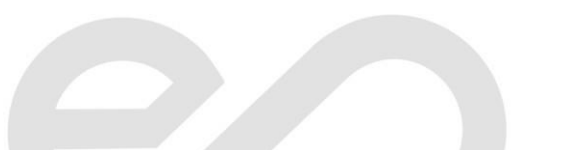

**EXPERIMENTO #1:** *MEDICIÓN DE POTENCIA ACTIVA Y TRIÁNGULO DE POTENCIA DE UN CIRCUITO RL-*

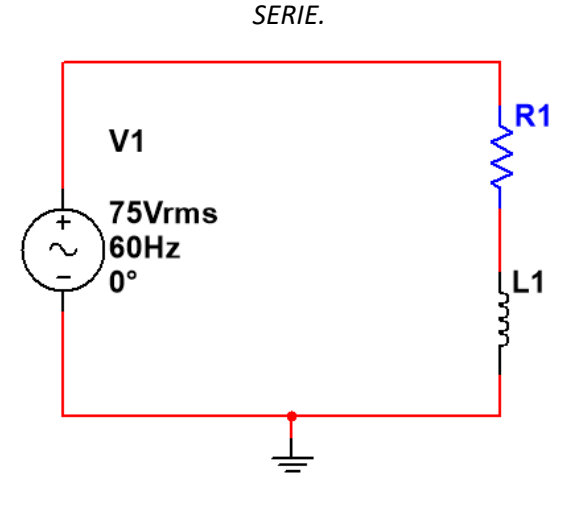

 $R1 = 70$  [ $\Omega$ ], L1 = 200 [mH]

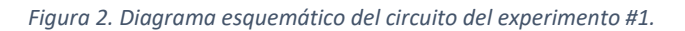

- **1. Arme el circuito de la figura 1 en la mesa de trabajo y utilizando el multímetro y el vatímetro, obtenga las siguientes mediciones:**
	- **a)** Voltaje RMS de cada componente  $(V_{R_1}, V_{L_1})$ .

- **b)** Corriente RMS de cada componente  $(I_{R_1}, I_{L_1})$ .
- **c)** Utilice el vatímetro y mida la potencia activa  $P_{R_1}$ .
- 2. Realice los cálculos para obtener la potencia reactiva  $Q_{R_1}$ y la potencia aparente  $S_{R_1}$ , y el factor de potencia FP además dibuje el triángulo de potencia del circuito.
- **3. Realice los cálculos teóricos que validen los resultados de las simulaciones.**

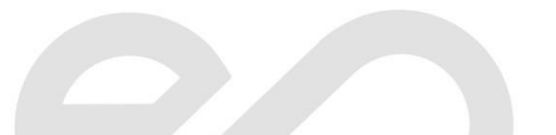

**EXPERIMENTO #2:** *MEJORAMIENTO DEL FACTOR DE POTENCIA*

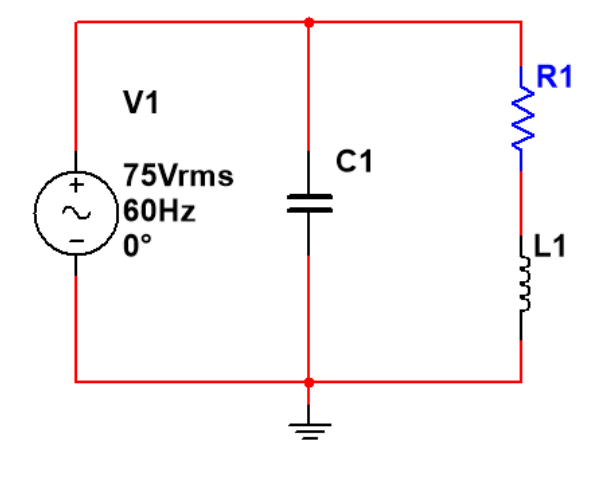

 $R1 = 70$  [ $\Omega$ ], L1= 200 [mH]

*Figura 3. Diagrama esquemático del circuito del experimento #2.*

- **1. Determine teóricamente el valor del capacitor () de tal manera que el factor de potencia sea igual a 0,94.**
- 2. Coloque el capacitor  $(C_1)$  en paralelo a la fuente variable de voltaje AC, y realice lo siguiente:
	- **a)** Conecte el vatímetro digital, mida la potencia activa ( $P_{R_1}$ ) que consume el resistor R1.
	- **b)** Realice los cálculos para obtener la potencia reactiva  $Q_{R_1}$ y la potencia aparente  $S_{R_1}$ , y el factor de potencia  $FP$  además dibuje el triángulo de potencia del circuito.

**Realice los cálculos teóricos que validen los resultados de las simulaciones.**

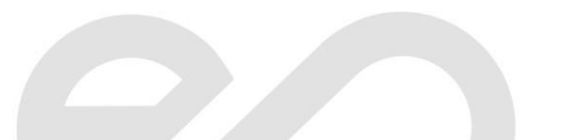

# **INFORMACIÓN DE SOPORTE**

**Tutoriales y manuales**

Power in Resistive and Reactive AC circuits: *[Power in Resistive and Reactive AC circuits | Power Factor | Electronics Textbook](https://www.allaboutcircuits.com/textbook/alternating-current/chpt-11/power-resistive-reactive-ac-circuits/)  [\(allaboutcircuits.com\)](https://www.allaboutcircuits.com/textbook/alternating-current/chpt-11/power-resistive-reactive-ac-circuits/)*

True, Reactive, and Apparent Power: *True, Reactive, and Apparent Power [| Power Factor | Electronics Textbook \(allaboutcircuits.com\)](https://www.allaboutcircuits.com/textbook/alternating-current/chpt-11/true-reactive-and-apparent-power/)*

Calculating Power Factor: *[Calculating Power Factor | Power Factor | Electronics Textbook \(allaboutcircuits.com\)](https://www.allaboutcircuits.com/textbook/alternating-current/chpt-11/calculating-power-factor/)*

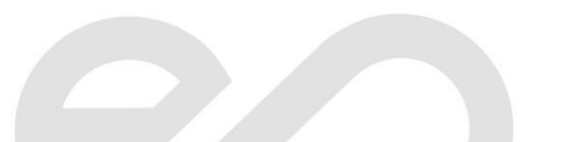